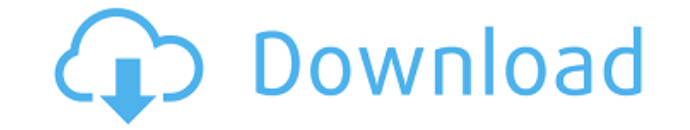

## **Audials Play Incl Product Key**

Use the optional Stereo and 4-Directional Sound Capture to record music from your device's speaker or microphone (as with a camcorder). The High and Low Cut filters can enhance the sound when you record audio. Recorders an capabilities are supported. Export audio files - Audio CDs - MP3s - FLACs - AVI, OGM, MP4, MP3, PCM, M4A, M4B, WAV, WMA - WAV, WMA, FLAC, MP3, OGG, AAC - FLAC, MP3, OGG, AAC, AAC+, M4A, AAC, MAV, OGG, FLAC, AAC+, M4A, M4B, with HE-AAC v2.0 audio), M4A, M4B, OGG, FLAC, MP3, WAV, WMA Export audio files to Spotify - AAC+ (AAC with HE-AAC v2.0 audio), M4A, M4B, OGG, FLAC, MP3, WAV, WMA - AAC, M4A, M4B, OGG, FLAC, MP3, WAV, WMA - MP3, WAV, WMA - AAC+, M4B - FLAC, MP3, WMA, AAC, WAV, OGG, AAC+, M4A, M4B, OGG, AAC, AAC+, M4B - WAV, WMA, AAC, WAV, OGG, FLAC, MP3, M4A, M4B, OGG, AAC+, M4B Export audio files to YouTube - AAC+ (AAC with HE-AAC v2.0 audio), M4A, M4B, OGG M4B, OGG, FLAC, MP3, WAV, WMA – MP3, WMA, AAC, WAV, OGG, FLAC, AAC+, M4

## **Audials Play**

This is a macro program that is designed to help you write, record, and play an unlimited number of commands on your keyboard with just a few mouse clicks. With the help of KEYMACRO, you can write complex macros and record functionality allows you to record the commands you type over and over again and play them back as often as you need. Keymacro is the best solution for those who find it hard to remember the commands they type every day. F the command "s". The keyboard will do the rest and bring up all the results. You can also make your system execute commands whenever a specific file or folder is opened, or start a process or open an application with a sin single click. A simple macro can be used for converting videos to MP4 format, for example. The most common commands are: "type" - the program will record whatever you type, "delete" - it will erase all your text and specia - it will open a new folder and save your clipboard, "powershell" - it will open powershell, "edit" - it will open your default editor, "control" - it will open your default system control program, and so on. If you use Wi customizable program that can be used with the Windows operating system. For more information, contact the developer directly. Features: \* Macro recording: You can easily record your commands and play them back at a later Language support. \* Data base for saving common commands. \* Save commands with custom commands. \* New file extension supported: \* All macros for a specific file extension are stored in a single file. \* All macros in a sing in a single file are executed when the extension is closed. \* The file is downloaded on first opening. \* Macro recording is started automatically. \* First-time users can select which recording to use. \* Recording includes search text is stored. 2edc1e01e8

If you want a music and video player for your PC that allows you to organize your content and keep the whole process simple, look no further! Audials Play has a lot of options to make your life easier and it makes a good c music, record radio, listen to television, and find new music, you can also download podcasts, sort your tracks, listen to your favorite channels, and take with you a huge amount of other features. But, that's not all! Thi A music player and recorder Organize your music in different ways Radio, podcasts, television, and internet radio on one app Playlists, favorites, and filters All your music is stored in a single directory Add tracks via d playlist Integrated TV and radio players Music, radio, television, and podcasts in one app Record live transmissions and listen to different radio stations Browse and access your favorite countries' radio stations Exportin playlists, download episodes, and subscriptions Sort your playlists and add them to favorites Add filters for browsing your content Drag and drop tracks Manage your music collection and listen to it on your computer Export types of playlists Organize your music by genre, artist, and album Import and export tracks from different sources Enjoy over 2000 artist channels and 25 radio stations Synchronize your music collection across different PC to podcasts by downloading episodes Subscribe to favorite channels Manage your playlists View and save the history of your navigation Print your music library It is easy to navigate, use, and understand the interface HOW T radio Download new music and access Music TV channels Record live transmissions and listen to different radio stations Download podcasts and listen to different series Sort your tracks and browse your favorites Add filters and save the history of your navigation Watch your favorite videos from Youtube Add podcasts to your collections Add/remove podcasts from playlists Subscribe to

<https://techplanet.today/post/microsoft-works-suite-2005-full-download-better> <https://magic.ly/examMscedmo> <https://techplanet.today/post/facile-caisse-crack-top-serial> <https://joyme.io/destpromqhaewa> <https://techplanet.today/post/shivaay-hindi-dubbed-mp4-exclusive>

"Audials Play is a versatile program and has an easy-to-work-with interface. The commands, the navigation, and the visual indicators are a distinctive advantage and make this music player and recorder super enjoyable to us podcasts — all in one place Nowadays, technology is part of our day-to-day lives, and software is rapidly becoming more and more sophisticated. That is the reason why it is so hard to find products and services that are tr always have many options, but never get them all in one place. Audials Play is one of those programs that is both complex (in options and possibilities) and simple to use, and has all a music lover would like. The tool has Thanks to the app's split-screen, it is easy to listen to a song while browsing through other albums and tracks, looking for your favorite artist's music. It is also nice that you can filter content by genre, artist, or al made by others, or consult different charts. Plus, you can export tracks to Spotify or to your YouTube channel for making other playlists. The program also has the Radio function included. This one is as extensive and flex live transmissions, browse and access different countries' radio stations, select and save your favorites, and have the recent navigation history available in a separate tab. The Television and Podcasts sections are equall television part, you can live record TV shows or other transmissions and access Music TV channels. In the podcasts area, you can listen to different series, download episodes, or subscribe to your favorite channels. Playli music lovers who like to keep their playlists organized. You can add tracks via drag and drop, clone these, or export them in YouTube, Spotify or in M3U, PLS formats. Moreover, in the 'File Browser' tab, you can actually v or entire playlists in the right-panel music player, for playback. Plus, on top of all that, you can import playlists or add filters for browsing your content a lot easier. All things considered, Audials Play can be labele versatile, and can be used by any kind of user. " "Audials Play is a

## **What's New In Audials Play?**

## **System Requirements:**

This mod does not have any specific requirements, but we do recommend installing it along with other mods for the best experience possible. Changelogs: Spoiler New features in this version: 1. The Debug Menu which will all Smart Bomb" which allows you to create a smart bomb to place at any location, which will explode at a certain point (stored as a variable). This can be used to create traps or other things that use global variables. 3

<http://www.rathisteelindustries.com/eclipse-logfile-viewer-crack/> <http://gabibeltran.com/?p=2823> <http://www.bigislandltr.com/wp-content/uploads/2022/12/FireDaemon-Zero.pdf> <https://thankyouplantmedicine.com/wp-content/uploads/xeniwyll.pdf> <https://crazy.ro/real-total-copy-crack-free-download-for-windows/> <https://whpee.com/wp-content/uploads/2022/12/Switch-Tabs-for-Chrome.pdf> <https://onemorelure.com/wp-content/uploads/2022/12/hamlvald.pdf> <https://expertosbotox.com/wp-content/uploads/2022/12/aprfutu.pdf> <https://www.kisugarshop.com/wp-content/uploads/2022/12/zavarn.pdf> <https://manvadhikarabhivyakti.com/2022/12/12/area-crack/>